## **The University of British Columbia**

## **Computer Science 304**

## **Midterm Examination June 6, 2011**

Time: 50 minutes Total marks: 30 Instructor: Rachel Pottinger

## Name **ANSWER KEY** Student No Student No

(PRINT) (Last) (First)

Signature

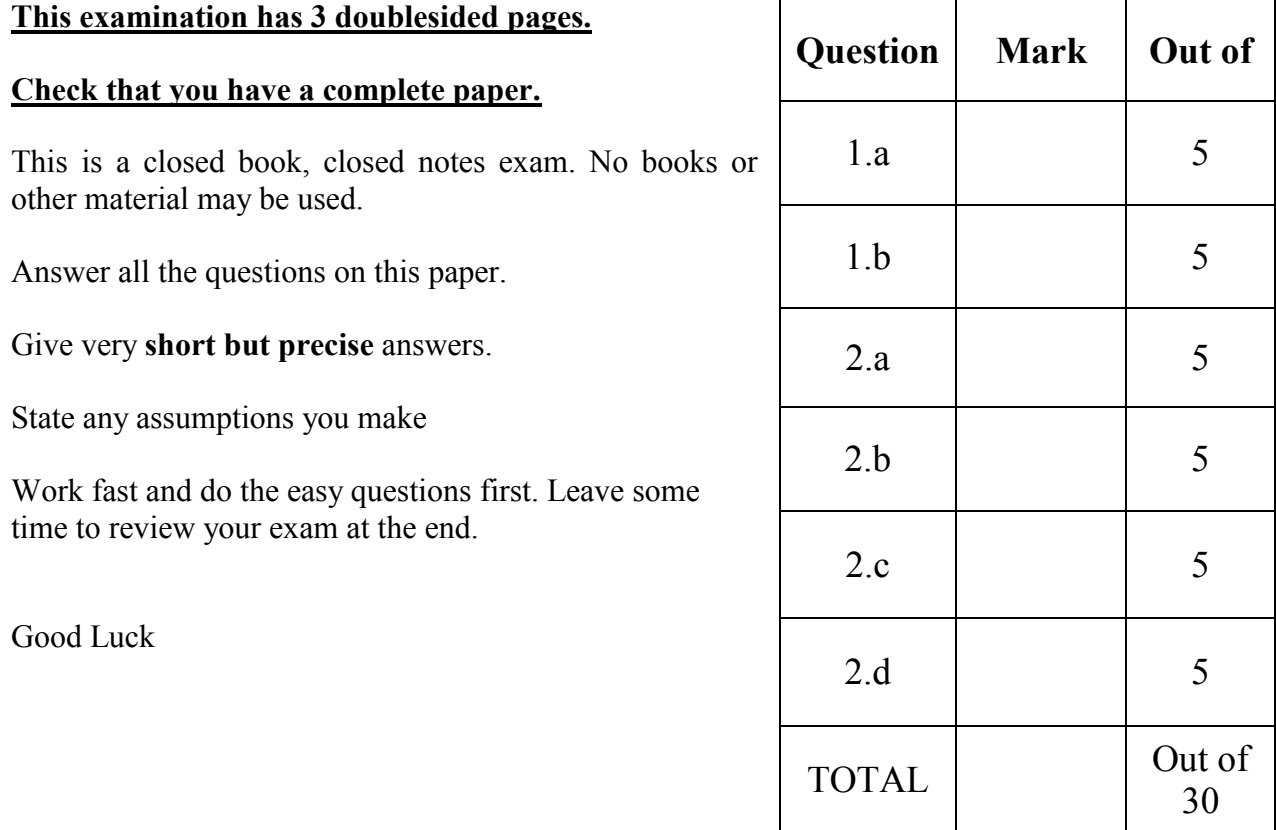

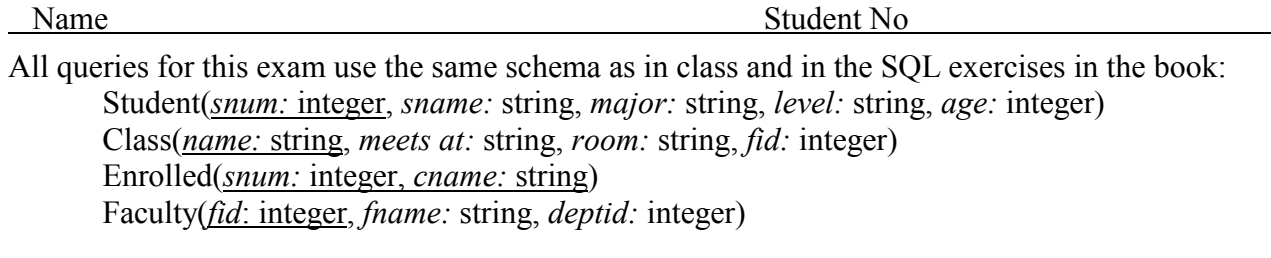

The schema will be repeated on following pages for easy reference. The meaning of these relations is straightforward; for example, Enrolled has one record per student-class pair such that the student is enrolled in the class.

- 1. {10 marks} Relational Algebra. For each query return EXACTLY the following:
	- a. Find the student numbers of the students who have taken classes from teachers with the same name (e.g., you'd return the student ID of the student "Elizabeth Taylor" if she also took a class from "Elizabeth Taylor")

 $FT \leftarrow \pi_{\text{frame\_name}}(Class \bowtie Faculty)$ 

*SE*<sup>←π<sub>sname</sub> cname<sup>*(Student* ⊠*Enrolled)*</sup></sup>

 $\Pi$  *sname(SE*  $\bowtie$  *name* = cname  $\land$  *sname* = fname  $FT$ )

b. Find the names of all students who have taken all courses taught by Elizabeth Taylor.

 $\rho(ET(cname), \pi_{name}(\sigma_{frame} = 'Elizabeth\;Taylor' (Class \Join Faculty)))$ 

 $\rho$  *(SE,*  $\pi_{\text{same,}cname}$  *(Student*  $\bowtie$ *Enrolled)*)

*SE/ET*

*Common errors:*

- *Miss that it's division*
- *Have the wrong thing to divide by: it's student enrollments divided by classes by Elizabeth Taylor*
- *Forget to project the classes taught by Elizabeth Taylor*

*Note: it's just fine to join student with enrolled after the division.*

Note: during the exam I clarified that I was asking about student names, not student numbers, otherwise you'd need to modify SE to project snum and then project snum from the answer.

The schema again:

Student(*snum:* integer, *sname:* string, *major:* string, *level:* string, *age:* integer) Class(*name:* string, *meets at:* string, *room:* string, *fid:* integer) Enrolled(*snum:* integer, *cname:* string) Faculty(*fid*: integer, *fname:* string, *deptid:* integer)

- *2.* {20 marks} **SQL Queries. For each query return EXACTLY the following (i.e., remove duplicates from your final answers where they are not explicitly requested, and include no extra columns):**
	- a. List in reverse alphabetical order the names of all students who have not taken a class with "Intro" in the title

*select distinct sname from student s where s.snum not in (select s2.snum from student s2, enrolled e where e.snum = s2.snum and cname like '%Intro%') order by sname desc 24 rows: Thomas Robinson Susan Martin Steven Green Paul Hall Nancy Allen Mark Young Maria White Margaret Clark Luis Hernandez Lisa Walker Kenneth Hill Karen Scott Juan Rodriguez Joseph Thompson George Wright Edward Baker Dorthy Lewis Donald King Daniel Lee Christopher Garcia Charles Harris Betty Adams Angela Martinez Ana Lopez b.* How many classes have an unknown meeting time? *SELECT count(\*) FROM class WHERE meets\_at is NULL Answer: 2*

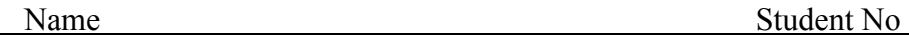

The schema again:

Student(*snum:* integer, *sname:* string, *major:* string, *level:* string, *age:* integer) Class(*name:* string, *meets at:* string, *room:* string, *fid:* integer) Enrolled(*snum:* integer, *cname:* string) Faculty(*fid*: integer, *fname:* string, *deptid:* integer)

*c.* Find the age of the oldest student who is either a Economics major or enrolled in a course taught by John Williams *Note: this question is isomorphic to question 5.1.2 in the book SELECT MAX(S.age) FROM Student S WHERE (S.major = 'Economics') Or S.snum in (SELECT E.snum FROM Class C, Enrolled E, Faculty F WHERE E.cname = C.name AND C.fid = F.fid AND F.fname = 'John Williams')*

*MAX(S.AGE)*

*----------*

*21*

*d.* Find the names of the students enrolled in the maximum number of classes. *Note: this is question 5.1.10 in the book SELECT DISTINCT S.sname FROM Student S WHERE s.snum in ( SELECT E.snum FROM Enrolled E Group By E.snum Having Count(\*) >= all (SELECT COUNT (\*) FROM Enrolled E2*

*SNAME*

*------------------------------*

*Ana Lopez Juan Rodriguez Luis Hernandez* *GROUP By E2.snum))*